## The lualibs package

Elie Roux elie.roux@telecom-bretagne.eu

2010/05/10 v0.93

## Abstract

Additional lua functions taken from the libs of ConTEXt. For an introduction on this package (among others), please refer to the document luatex-reference.pdf.

## 1 Overview

Lua is a very minimal language, and it does not have a lot of built-in functions. Some functions will certainly be needed by a lot of packages. Instead of making each of them implement these functions, the aim of this package is to provide a standard set of functions. All functions are taken from ConTEXt libraries.

There are some differences with the ConTEXt funtions though, especially on names: for example the file.\* funtions are renamed in fpath.\*. It seems more logical as they deal with file paths, not files. Also the file.is readable and file.is writable are renamed lfs.is readable and lfs.is writable.

If you use a function you think is missing in this file, please tell the maintainer.

Warning: Even if the names will certainly remain the same, some implementations may differ, and some functions might appear or dissapear. As LuaTEX is not stable, this file is not neither.

All functions are described in this document, but the one of the functions you'll use most will certainly be table.serialize (also named table.tostring) that takes a table and returns an intented string describing the table. It describes the table so that LuaT<sub>EX</sub> can read it again as a table. You can do a lot of things with this functions, like printing a table for debugging, or saving a table into a file. Functions are also converted into bytecode to be saved.

## 2 lualibs.lua

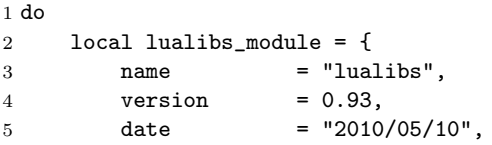

```
6 description = "Lua additional functions.",
7 author = "Hans Hagen, PRAGMA-ADE, Hasselt NL & Elie Roux",
8 copyright = "PRAGMA ADE / ConTeXt Development Team",
9 license = "See ConTeXt's mreadme.pdf for the license",
10 }
11 if luatexbase then
12 luatexbase.provides_module(lualibs_module)
13 end
14 end
Initialize Kpathsea library, so that require() will use it to locate modules.
15
16 kpse.set_program_name("luatex")
17
We could load the modules with require, but this works only from version 0.44,
and doesn't work in Debian, so we simply use dofile.
18
19 local function load_lualibs_module(filename)
20 local path = kpse.find_file(filename)
21 if not path then
22 texio.write_nl(string.format("lualibs: error: cannot find file %s", filename))
23 return
24 end
25 texio.write_nl('log', string.format("lualibs: loading file %s", path))
26 --if (tex and tex.luatexversion and tex.luatexversion > 44)
27 -- or (status and status.luatex_version and status.luatex_version > 44) then
28 -- require(filename)
29 -else
30 dofile(path)
31 --end
32 end
33
34 load_lualibs_module("lualibs-string.lua")
35 load_lualibs_module("lualibs-lpeg.lua")
36 load_lualibs_module("lualibs-boolean.lua")
37 load_lualibs_module("lualibs-number.lua")
38 load_lualibs_module("lualibs-math.lua")
39 load_lualibs_module("lualibs-table.lua")
40 load_lualibs_module("lualibs-aux.lua")
41 load_lualibs_module("lualibs-io.lua")
42 load_lualibs_module("lualibs-os.lua")
43 load_lualibs_module("lualibs-file.lua")
44 load_lualibs_module("lualibs-md5.lua")
45 load_lualibs_module("lualibs-dir.lua")
46 load_lualibs_module("lualibs-unicode.lua")
47 load_lualibs_module("lualibs-utils.lua")
48 load_lualibs_module("lualibs-dimen.lua")
49 load_lualibs_module("lualibs-url.lua")
50 load_lualibs_module("lualibs-set.lua")
51 load_lualibs_module("lualibs-dimen.lua")
```

```
52
                           Aliases for backward compatibility.
                           53
                           54 fpath = file
                           55 fpath.split = file.split_path
                           56 lfs.is_readable = file.is_readable
                           57 lfs.is_writable = file.is_writable
                           58
                           Functions no longer provided by ConTEXt module.
        string:stripspaces A function to strip the spaces at the beginning and at the end of a string.
                           59
                           60 function string:stripspaces()
                           61 return (self:gsub("^%s*(.-)%s*$", "%1"))
                           62 end
                           63
lpeg.space and lpeg.newline Two small helpers for lpeg, that will certainly be widely used: spaces and newlines.
                           64
                           65 lpeg.space = lpeg.S(" \t\f\v")
                           66 lpeg.newline = lpeg.P("\r\nu") + lpeg.P("\r") + lpeg.P("\n")67
      table.contains value A function returning true if the value val is in the table t.
                           68
                           69 function table.contains_value(t, val)
                           70 if t then
                           71 for k, v in pairs(t) do
                           72 if v==val then
                           73 return true
                           74 end
                           75 end
                           76 end
                           77 return false
                           78 end
                           79
        table.contains key A function returning true if the key key is in the table t
                           80
                           81 function table.contains_key(t, key)
                           82 if t then
                           83 for k, v in pairs(t) do
                           84 if k==key then
                           85 return true
                           86 end
                           87 end
                           88 end
                           89 return false
                           90 end
                           91
```
table.value position A function returning the position of a value in a table. This will be important to be able to remove a value.

```
92
93 function table.value_position(t, val)
94 if t then
95 local i=1
96 for k, v in pairs(t) do
97 if v==val then
98 return i 99 return i
            end
100 i=i+1101 end
102 end
103 return 0
104 end
105
```
table.key position A function returning the position of a key in a table.

```
106
                  107 function table.key_position(t, key)
                  108 if t then
                  109 local i=1
                  110 for k,v in pairs(t) do
                  111 if k==key then
                  112 return i
                  113 end
                  114 i = i+1115 end
                  116 end
                  117 return -1
                  118 end
                  119
  table.remove key Removing a key from a table.
                  120
                  121 function table.remove_key(t, k)
                  122 1ocal p = table.key_position(t,k)123 if p \stackrel{\sim}{=} -1 then
                  124 table.remove(t, table.key_position(t,k))
                  125 end
                  126 end
                  127
fpath.normalize sep A function to change directory separators to canonical ones (1).
                  128
                  129 function fpath.normalize_sep(str)
                  130 return str:gsub("\\", "/")
                  131 end
```
fpath.localize sep A function changing directory separators into local ones (/ on Unix, \ on Windows).

> function fpath.localize\_sep(str) if os.type == 'windows' or os.type == 'msdos' then **return str:gsub("/", "\\")**  else 138 return str:gsub("\\", "/") <br>139 end  $\;$ end end